## Cálculo de Programas

## 2.º ano da Licenciatura em Engenharia Informática da Universidade do Minho

## 2010/11 - Ficha nr.◦ 8

1. Seja dada a função seguinte, em Haskell:

sumprod  $a \mid \, \mid = 0$ sumprod  $a(h : t) = a * h +$  sumprod  $a \, t$ 

(a) Mostre que

sumprod a = (
$$
[zero, add \cdot ((a*) \times id)]
$$
)) (1)

onde zero =  $\overline{0}$ , add =  $\widehat{(+)}$  e o catamorfismo é de listas, isto é, tem padrão de recursividade  $F f = id + id \times f$ .

(b) Mostre, como exemplo de aplicação da propriedade de fusão-cata para listas, que

$$
sumprod d a = (a*) \cdot sum
$$
 (2)

onde sum =  $([zero, add])$ . NB: não ignore propriedades elementares da aritmética que lhe possam ser úteis.

- 2. Resolva a equação  $|x| = id$  em ordem a x e demonstre assim a lei de *relexão-cata*, válida para qualquer tipo de dados (naturais, listas, árvores, etc). Faca um diagrama que ilustre esta situação bem particular do cálculo de catamorfismos.
- 3. A função

map  $f$   $[] = []$ map  $f(h:t) = (f h)$  : map  $f t$ 

é o catamorfismo de listas map  $f = (|\mathbf{in} \cdot (id + f \times id)|)$ , como facilmente apura. Mostre, usando as leis de reflexão e fusão-cata (entre outras), que as seguintes propriedades se verificam:

$$
\mathsf{map} \; id \quad = \quad id \tag{3}
$$

$$
(\text{map } f) \cdot (\text{map } g) = \text{map } (f \cdot g) \tag{4}
$$

4. Considere o tipo das árvores binárias com informação nas folhas

data LTree  $a =$  Leaf  $a \mid$  Fork (LTree  $a$ , LTree  $a$ )

e a função

mirror (Leaf  $a$ ) = Leaf  $a$ mirror (Fork  $(x, y)$ ) = Fork (mirror y, mirror x)

que "espelha" árvores binárias desse tipo.

(a) Mostre que

$$
mirror = (\text{in} \angle \text{Tree} \cdot (\text{id} + \text{swap})) \tag{5}
$$

onde

$$
in LTree = [Leaf, Fork]
$$
\n(6)

- (b) Desenhe o digrama que representa o catamorfisno mirror.
- $(c)$  É fácil provar que mirror é um isomorfismo de árvores mostrando que a função é a sua própria inversa:

$$
mirror \cdot mirror = id \tag{7}
$$

Complete a seguinte demonstração desta propriedade:

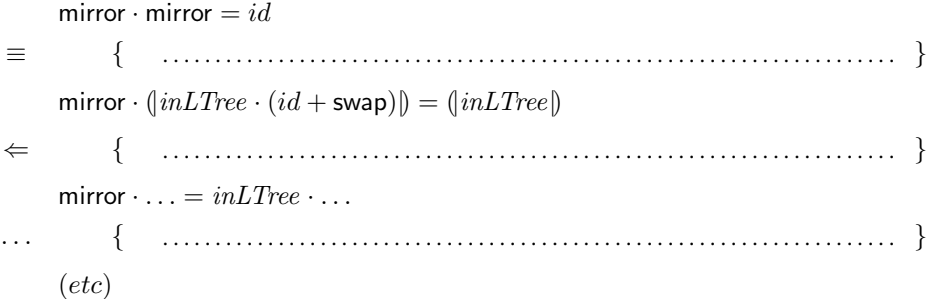

5. A lei genérica de recursividade mútua generaliza a mais do que duas funções mutuamente recursivas, por exemplo a três:

$$
\begin{cases}\nf \cdot in = h \cdot \mathsf{F} \langle f, \langle g, j \rangle \rangle \\
g \cdot in = k \cdot \mathsf{F} \langle f, \langle g, j \rangle \rangle \\
j \cdot in = l \cdot \mathsf{F} \langle f, \langle g, j \rangle \rangle\n\end{cases} \equiv \langle f, \langle g, j \rangle \rangle = (\langle h, \langle k, l \rangle \rangle))
$$
\n(8)

Justifique detalhadamente os passos do seguinte cálculo dessa versão da lei:

 $\langle f, \langle g, j \rangle \rangle = (\langle h, \langle k, l \rangle \rangle)$ ≡ { . . . . . . . . . . . . . . . . . . . . . . . . . . . . . . . . . . . . . . . . . . . . . . . . . . . . . . . . . . . . . . . . . . . . . . }  $\langle f, \langle g, j \rangle \rangle \cdot in = \langle h, \langle k, l \rangle \rangle \cdot F \langle f, \langle g, j \rangle \rangle$ ≡ { . . . . . . . . . . . . . . . . . . . . . . . . . . . . . . . . . . . . . . . . . . . . . . . . . . . . . . . . . . . . . . . . . . . . . . }  $\langle f \cdot in, \langle q, j \rangle \cdot in \rangle = \langle h \cdot \mathsf{F} \langle f, \langle q, j \rangle \rangle, \langle k, l \rangle \cdot \mathsf{F} \langle f, \langle q, j \rangle \rangle$ ≡ { . . . . . . . . . . . . . . . . . . . . . . . . . . . . . . . . . . . . . . . . . . . . . . . . . . . . . . . . . . . . . . . . . . . . . . }  $\int f \cdot in = h \cdot F \langle f, \langle g, j \rangle \rangle$  $\langle g, j \rangle \cdot in = \langle k, l \rangle \cdot \mathsf{F} \langle f, \langle g, j \rangle \rangle$ ≡ { . . . . . . . . . . . . . . . . . . . . . . . . . . . . . . . . . . . . . . . . . . . . . . . . . . . . . . . . . . . . . . . . . . . . . . }  $\sqrt{ }$  $\left\vert \right\vert$  $\mathcal{L}$  $f \cdot in = h \cdot \mathsf{F} \langle f, \langle g, j \rangle \rangle$  $g \cdot in = k \cdot \mathsf{F} \langle f, \langle g, j \rangle \rangle$  $j\cdot in=l\cdot\mathsf{F}\left\langle f,\left\langle g,j\right\rangle \right\rangle$